# **Specifiche di Integrazione**

**Rev. 1.0**

**Asur – Anagrafe sanitaria unica regionale**

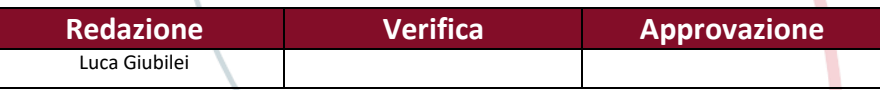

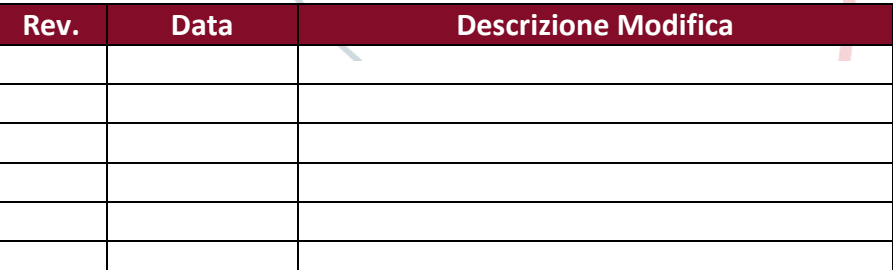

**LAZIOCREA S.P.A.**  SEDE LEGALE E AMMINISTRATIVA: VIA DEL SERAFICO, 107 00142 ROMA – T +39 06 515631 F +39 06 51563611 UFFICI: VIA ADELAIDE BONO CAIROLI, 68 – ROMA 00145 – T +39 06 51689800 – F +39 06 51892207

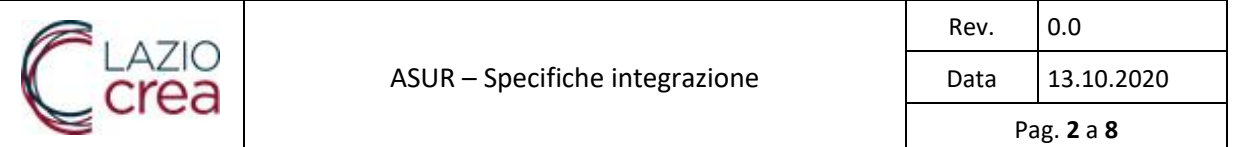

# <span id="page-1-0"></span>Indice

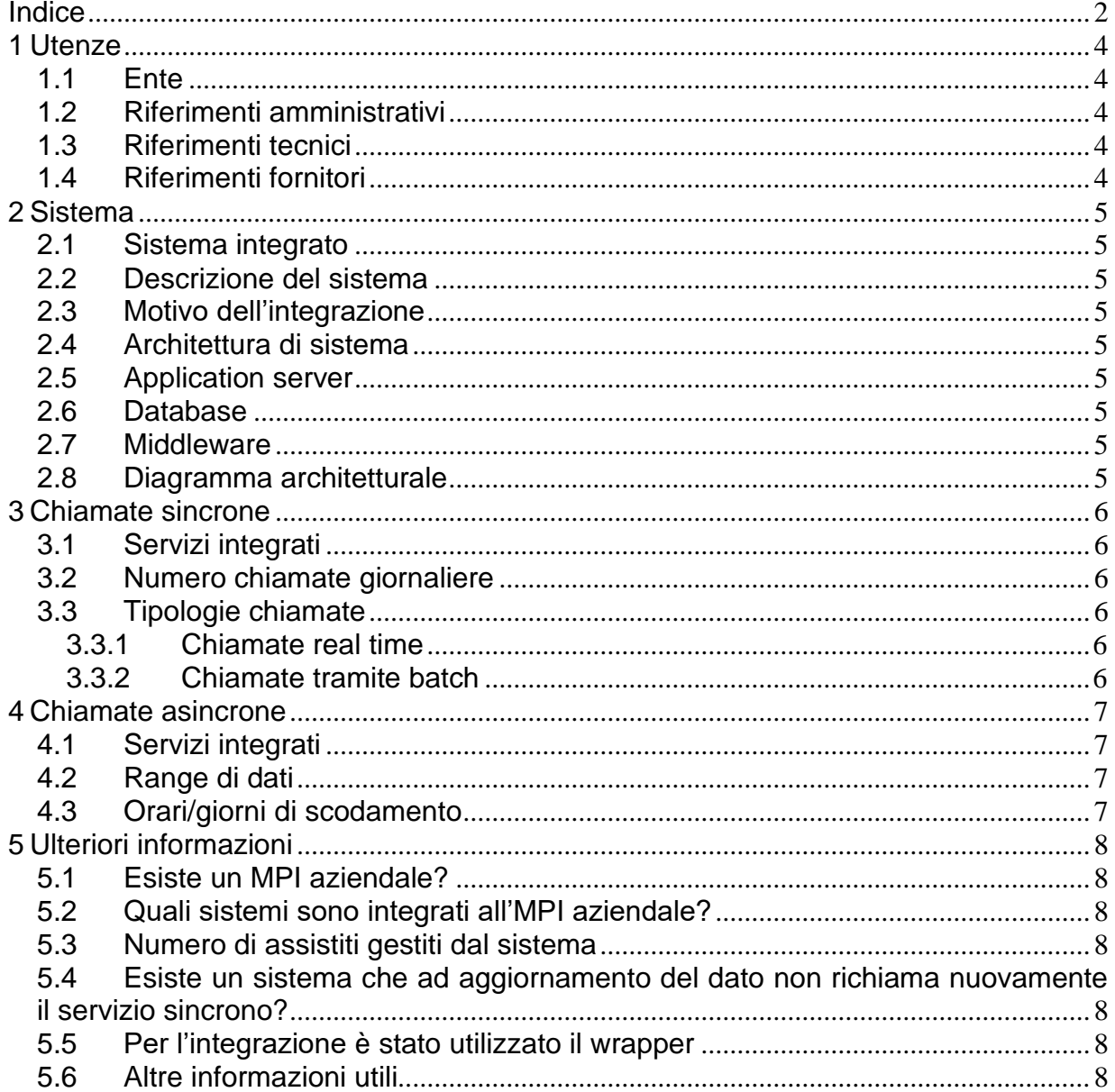

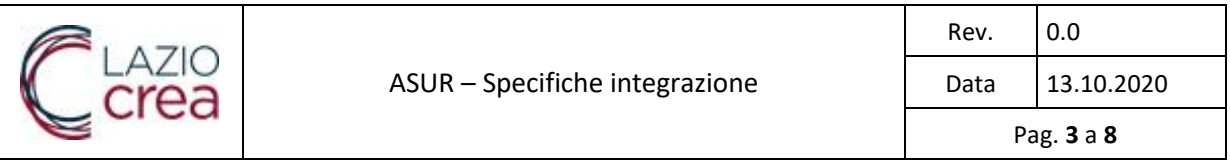

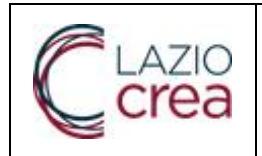

# <span id="page-3-0"></span>**1 Utenze**

#### <span id="page-3-1"></span>**1.1 Ente**

<span id="page-3-2"></span>Denominazione Asl/Ao

## **1.2 Riferimenti amministrativi**

<span id="page-3-3"></span>Numero di telefono email titolo ecc

# **1.3 Riferimenti tecnici**

<span id="page-3-4"></span>Numero di telefono email titolo ecc

## **1.4 Riferimenti fornitori**

Numero di telefono email titolo ecc

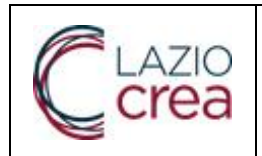

# <span id="page-4-0"></span>**2 Sistema**

## <span id="page-4-1"></span>**2.1 Sistema integrato**

Sistema integrato

## <span id="page-4-2"></span>**2.2 Descrizione del sistema**

Descrivere il sistema e come è incastonata l'integrazione

#### <span id="page-4-3"></span>**2.3 Motivo dell'integrazione**

Descrivere le motivazioni che portano ad integrarsi ad asur

## <span id="page-4-4"></span>**2.4 Architettura di sistema**

Architettura dell'integrazione

#### <span id="page-4-5"></span>**2.5 Application server**

<span id="page-4-6"></span>As utilizzato per l'integrazione ed informazioni relative all'as

#### **2.6 Database**

<span id="page-4-7"></span>Database utilizzato per l'integrazione ed informazioni relative al database

#### **2.7 Middleware**

<span id="page-4-8"></span>Middleware utilizzato per l'integrazione ed informazioni relative al middleware

#### **2.8 Diagramma architetturale**

Inserire un'immagine esplicativa dell'integrazione

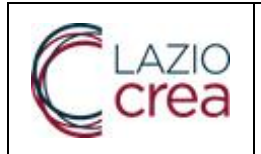

# <span id="page-5-0"></span>**3 Chiamate sincrone**

Descrivere brevemente l'integrazione sincrona

# <span id="page-5-1"></span>**3.1 Servizi integrati**

<span id="page-5-2"></span>Servizi asur integrati

## **3.2 Numero chiamate giornaliere**

<span id="page-5-3"></span>Stima di chiamate giornaliere verso asur per i vari servizi

# **3.3 Tipologie chiamate**

#### <span id="page-5-4"></span>**3.3.1 Chiamate real time**

Se presenti, numero di chiamate, orari di maggior carico ecc.

#### <span id="page-5-5"></span>**3.3.2 Chiamate tramite batch**

Se presenti, numero di chiamate orario di start e di stop ecc.

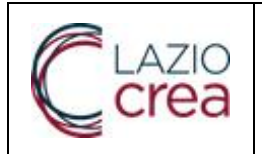

# <span id="page-6-0"></span>**4 Chiamate asincrone**

Descrivere brevemente l'integrazione asincrona

# <span id="page-6-1"></span>**4.1 Servizi integrati**

<span id="page-6-2"></span>Servizi asur integrati

## **4.2 Range di dati**

<span id="page-6-3"></span>Specificare se vengono salvati tutti i dati o solo un set, nel caso specificare il set di dati

# **4.3 Orari/giorni di scodamento**

Specificare gli orari/giorni di scarico dati

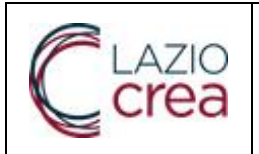

# <span id="page-7-0"></span>**5 Ulteriori informazioni**

#### <span id="page-7-1"></span>**5.1 Esiste un MPI aziendale?**

descrivere se all'interno dell'ASL/Azienda esiste un MPI

## <span id="page-7-2"></span>**5.2 Quali sistemi sono integrati all'MPI aziendale?**

Descrivere quali sistemi interni sono integrati all'MPI aziendale

#### <span id="page-7-3"></span>**5.3 Numero di assistiti gestiti dal sistema**

Descrivere il numero di assistiti gestiti dal sistema integrato ad asur

#### <span id="page-7-4"></span>**5.4 Esiste un sistema che ad aggiornamento del dato non richiama nuovamente il servizio sincrono?**

Descrivere se sono stati sviluppati sistemi per evitare di effettuare chiamate non necessarie verso i servizi

#### <span id="page-7-5"></span>**5.5 Per l'integrazione è stato utilizzato il wrapper**

Descrivere se l'integrazione è stata sviluppata attraverso l'uso del wrapper oppure con altro sistema

#### <span id="page-7-6"></span>**5.6 Altre informazioni utili**

Inserire qualsiasi cosa risulti utile conoscere